# Laboratory of Adaptive Control

Institute of Automation and Robotics Poznań University of Technology IAR-PUT Maciej M. Michałek, Rafał Madoński (transl.), Tomasz Gawron (transl.)

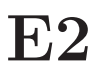

**E2** Parametric identification with Least-Squares method

This exercise is dedicated to parametric identification using the least-squares (LS) method. During the exercise, an assumption will be made that a structure of the considered system is known a priori, i.e. we will apply the GrayBox approach. When we use the batched-type LS estimator all the measurements from the input and output of a plant are simultaneously used for estimation of model parameters.

## **1 Static plant identification using LS method**

By the *static plant* we will understand:

- a system with no dynamics, i.e. the steady-state response of the plant appears on the plant output instantly after an input signal *u* is applied (with no transient states), or
- a static relation between the input signal and the plant output at a steady state for a given dynamic plant (a transient response of the plant is not relevant to us).

An exemplary static relation (given as a set of data) between the input and the output of a plant is presented in Fig. 1. The static plant can be represented by an algebraic mapping

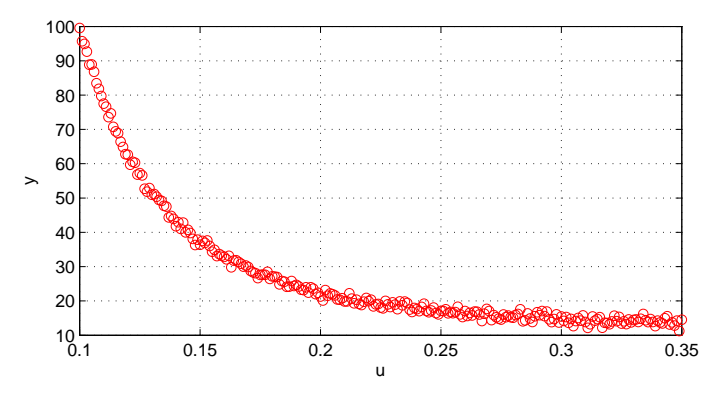

Figure 1: Static relation between the applied input *u* and the measured output *y* of a plant at a steady state.

(either linear or nonlinear) in the following general form:

$$
u \mapsto y \quad \Rightarrow \quad y = f_0(u, \mathbf{p}_0) + v,
$$

where  $p_0 = [p_{10} \ p_{20} \dots p_{d0}]^\top$  is a vector of *true* parameters of the plant,  $f_0(u, p_0)$  is a *true* description of the plant for the noise-free conditions, while *v* represents a noise term which is always present in practical scenarios. The parametrization of function  $f_0(\cdot)$  can be performed using various approaches. In this exercise, we will be focused on the linear parametrizations which lead to a model in the linear regression form , i.e. the model can be expressed as a linear combination of some parameters  $p_i$ ,  $i = 1, 2, \ldots, d$  and a chosen base functions:

$$
f(u, p) \triangleq \sum_{i=1}^{d} p_i \cdot F_i(u) \qquad \Rightarrow \qquad \hat{y} = \sum_{i=1}^{d} p_i \cdot F_i(u). \tag{1}
$$

Model (1) can be written in the linear regression form as follows:

$$
\hat{y} = \boldsymbol{\varphi}^{\top}(u)\boldsymbol{p} \qquad \Rightarrow \qquad y := \boldsymbol{\varphi}^{\top}(u)\boldsymbol{p} \tag{2}
$$

where  $\varphi(u) = [F_1(u) F_2(u) \dots F_d(u)]^\top$  is the regression vector depending on a deterministic input *u* (through base functions  $F_i(u)$ ). Application of the least-squares method to equation errors  $\varepsilon_n(\mathbf{p}) \triangleq y_n - \varphi_n^{\top}(u)\mathbf{p}$  written for the right-hand equation in (2) for  $n \in [1, N]$  leads to the following LS estimator being the unique solution to the parametric identification problem:

$$
\hat{\boldsymbol{p}}_N^{\text{LS}} = (\boldsymbol{\Phi}^\top \boldsymbol{\Phi})^{-1} \boldsymbol{\Phi}^\top \boldsymbol{y},\tag{3}
$$

where

$$
\mathbf{\Phi} = \begin{bmatrix} \boldsymbol{\varphi}_1^{\top}(u) \\ \vdots \\ \boldsymbol{\varphi}_N^{\top}(u) \end{bmatrix}, \qquad \mathbf{y} = \begin{bmatrix} y_1 \\ \vdots \\ y_N \end{bmatrix}, \tag{4}
$$

and  $\Phi$  is (from assumption) a deterministic regression matrix depending on the deterministic input signal  $u$ . A confidence level of the estimate<sup>1</sup> computed by  $(3)$  is strictly related to the covariance matrix  $cov[\hat{\boldsymbol{p}}_N^{LS}]$ , which for the case where *v* is a white noise can be estimated based on the measurement data as follows:

$$
\text{cov}[\hat{\boldsymbol{p}}_N^{LS}] \approx \hat{\boldsymbol{P}}_N = \hat{\sigma}^2 (\boldsymbol{\Phi}^\top \boldsymbol{\Phi})^{-1} \qquad \hat{\sigma}^2 = \frac{1}{N - d} \sum_{i=1}^N \varepsilon_i^2 (\hat{\boldsymbol{p}}_N^{LS}), \qquad (5)
$$

where  $\hat{\sigma}^2$  is the estimate of variance of noise *v*,  $\varepsilon_i(\hat{\mathbf{p}}_N^{\text{LS}}) = y_i - \boldsymbol{\varphi}_i^{\text{T}}(u)\hat{\mathbf{p}}_N^{\text{LS}}$  is the equation error computed for estimated parameters, while *d* is a number of parameters used in the model. In the case where disturbance *v* is a colored noise, the computation of the covariance matrix  $\text{cov}[\hat{\boldsymbol{p}}_N^{LS}]$  requires the knowledge of a full covariance matrix of noise *v*.

## **1.1 Identification of a static plant.**

- File IdentStat.mat contains two sets of measurement data (pairs  $(u, y)$ ), gathered from a static plant and stored in matrices DataStatW, DataStatC, where the first one contains measurements corrupted by a white noise, while the second one corrupted by a colored noise. Load the data from the file to the Matlab workspace using command load IdentStat.mat.
- Assuming the following structure of the static model:

$$
\hat{y} = p_1 + \sum_{i=2}^{4} \frac{p_i}{u^{i-1}} \tag{6}
$$

compute the estimates of model parameters using equation (3). The calculations should be done independently for the data with a while noise and for the data with a colored noise.

- Plot the measurement data and the identified function (6) on a common figure. Upon the plots, evaluate quality of the performed identification.
- Verify the influence of the amount of measurement data on the identification quality (to this aim use different subsets of measurement data).
- Estimate covariance matrix (5) for the case of data corrupted by a white noise and assess confidence levels for particular estimates of parameters.

## **2 Dynamic plant identification using LS method**

Let us consider a following model of a dynamical plant in the discrete-time domain:

$$
A(\overline{q}, \mathbf{p})y(n) = B(\overline{q}, \mathbf{p})u(n) + e(n) \qquad \Rightarrow \qquad y(n) = G(\overline{q}, \mathbf{p})u(n) + v(n), \tag{7}
$$

where  $v(n) = H(\overline{q}, p)e(n)$ ,  $e(n)$  is a white noise (by assumption),  $G(\overline{q}, p) = \frac{B(\overline{q}, p)}{A(\overline{q}, p)}$  and  $H(\bar{q}, p) = \frac{1}{A(\bar{q}, p)}$  are the transfer function operators representing the control-route and noiseroute dynamics, respectively, while  $A(\bar{q}, p)$  and  $B(\bar{q}, p)$  are the polynomials of degree  $n_a$  and  $n_b$ , respectively. The aim is to identify parameters *p* of the transfer function operator  $G(\bar{q}, p)$ by using the LS method. The structure of model (7) allows writing the output of the system (and consequently the equation error) as a linear function of parameters:

$$
y(n) = \boldsymbol{\varphi}^{\top}(n)\boldsymbol{p} + e(n), \qquad \varepsilon(n, \boldsymbol{p}) \triangleq y(n) - \boldsymbol{\varphi}^{\top}(n)\boldsymbol{p}, \qquad (8)
$$

where the regressor

$$
\varphi^{\top}(n) = [-y(n-1) \ \dots \ -y(n-n_a) \ u(n-1) \ \dots \ u(n-n_b)]^{\top}
$$
 (9)

is no longer a deterministic function, but a stochastic one (as the result of using the autoregression model). Application of the LS method to equation errors (8) for  $n \in [1, N]$  leads to the following LS estimator, being a unique solution to the parametric identification problem:

$$
\hat{\boldsymbol{p}}_N^{\text{LS}} = (\boldsymbol{\Phi}^\top \boldsymbol{\Phi})^{-1} \boldsymbol{\Phi}^\top \boldsymbol{y},\tag{10}
$$

where

$$
\Phi = \begin{bmatrix} \varphi^{\top}(1) \\ \vdots \\ \varphi^{\top}(N) \end{bmatrix}, \qquad \mathbf{y} = \begin{bmatrix} y(1) \\ \vdots \\ y(N) \end{bmatrix}, \tag{11}
$$

whereas this time **Φ** is a stochastic regression matrix depending on the previous samples of output *y* and deterministic input *u*. In this case, the covariance matrix can be estimated using

$$
\text{cov}[\hat{\boldsymbol{p}}_N^{LS}] \approx \frac{1}{N} \hat{\boldsymbol{P}}_{\infty} = \frac{1}{N} \hat{\sigma}^2 \left(\frac{1}{N} \boldsymbol{\Phi}^\top \boldsymbol{\Phi}\right)^{-1} = \hat{\sigma}^2 \left(\boldsymbol{\Phi}^\top \boldsymbol{\Phi}\right)^{-1}, \qquad \hat{\sigma}^2 = \frac{1}{N - d} \sum_{n=1}^N \varepsilon^2(n, \hat{\boldsymbol{p}}_N^{\text{LS}}),\tag{12}
$$

where  $\varepsilon(n, \hat{\mathbf{p}}_N^{\text{LS}}) = y(n) - \boldsymbol{\varphi}^{\text{T}}(n) \hat{\mathbf{p}}_N^{\text{LS}}$  is the equation error computed for estimated parameters, while *d* is a number of parameters used in the model. If  $e(n)$  is in fact a white noise (i.e. if the formal assumption of a nature of  $e(n)$  is satisfied in practice) and matrix  $\mathbf{\Phi}^\top \mathbf{\Phi}$  is non-singular, then estimator (10) is consistent, that is  $\lim_{N\to\infty}(\hat{p}_N^{\text{LS}}-p_0) = 0$  (convergence with probability equal to 1).

#### **Auxiliary information regarding the data in file** IdentDyn.mat**:**

- matrices: DataDynW=[u yw], DataDynC=[u yc]
- simulation time: t=0:Tp:100, sampling time Tp=0.05 s
- true parameters of the plant:  $k_0 = 2.0$ ,  $T_0 = 0.5$  (unknown in practice)
- applied input signal:  $u(t) = 0.2 \sin(5t) + 0.1 \sin(2t) + 0.5 \cos(2t)$
- method of white noise generation for ARX structure:  $v = H(\overline{q})e$ , where  $H(\overline{q}) = 1/A(\overline{q})$ , hence H=tf([1 0],[1 -exp(-Tp/T)],1), *e* = 0*.*1*·*randn(N,1)
- method of colored noise generation for ARX structure:  $v = H_1(\overline{q})e$ , where H1=tf([1 1.5] 1.1],[1 0 0],1), *e* = 0*.*1*·*randn(N,1)

### **2.1 Parametric identification of the ARX model structure using LS method.**

• Consider the following first-order dynamic plant:

$$
G(s) = \frac{Y(s)}{U(s)} = \frac{k_0}{T_0 s + 1} \qquad \Rightarrow \qquad G(z) = \frac{Y(z)}{U(z)} = \frac{k(1 - e^{-T_p/T})}{z - e^{-T_p/T}},\tag{13}
$$

with some unknown parameters  $k_0$  and  $T_0$ , where  $G(z)$  is the discrete approximation model of  $G(s)$  obtained using the zero-order-hold  $(z \circ h)$  method. By using the above transfer function, we can write the discrete-time model of the plant with operator  $\overline{q} = q^{-1}$  as  $y(n) = G(\overline{q}, p)u(n) + v(n)$ , where  $v(n)$  is a noise term.

- Rewrite the plant model (13) in a linear regression form and find the regression vector and the vector of parameters for the model.
- File IdentDyn.mat contains two sets of measurement data (pairs  $(u(n), u(n))$ ) stored in matrices DataDynW, DataDynC, where the first one contains measurements corrupted by a white noise, while the second one contains data corrupted by a colored noise. Load the data from the file to the Matlab workspace using command load IdentDyn.mat. Divide the data into two subsets (e.g. in the proportion of 50/50 percent):  $Z_{est}$  which will be used for model estimation, and  $Z_{val}$ which will be used for model validation.
- By assuming the ARX model structure perform the parametric identification procedure of model  $(13)$  using equation  $(10)$  with data from subset  $Z_{est}$ . Calculations should be done independently for the case of data corrupted by a white noise and for data corrupted by a colored noise.
- Based on vector  $\hat{\boldsymbol{p}}_N^{\text{LS}}$ , calculate estimates  $\hat{k}$  and  $\hat{T}$ .
- In a common figure plot the measured plant response  $y(n)$  from subset  $Z_{val}$  and the response  $y_m(n)$  of the identified simulated model excited with input signal  $u(n)$ taken from subset  $Z_{val}$ . Evaluate quality of parametric identification by analyzing the plots. Next, evaluate quality of identification by computing the following index

$$
V(\hat{\boldsymbol{p}}_N^{\text{LS}}) \triangleq \frac{1}{N} \sum_{n=0}^{N-1} \varepsilon^2(n, \hat{\boldsymbol{p}}_N^{\text{LS}}),\tag{14}
$$

where  $\varepsilon(n, \hat{\mathbf{p}}_N^{\text{LS}}) := y(n) - \hat{y}(n|n-1), \hat{y}(n|n-1)$  is the output of the one-step-ahead predictor, while  $N$  denotes now the amount of data included in subset  $Z_{val}$ .

• Compute covariance matrix (12) for the case of data corrupted by a white noise and assess confidence levels for particular estimates of parameters.